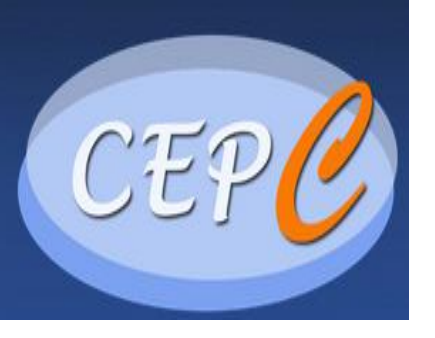

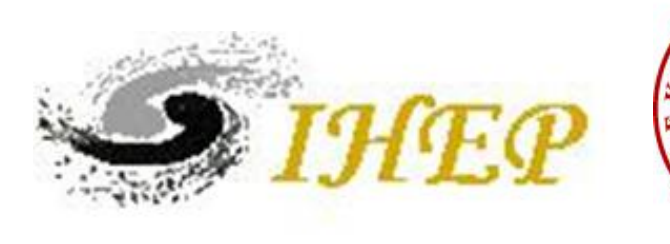

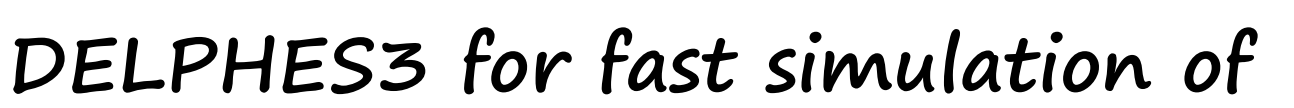

# **a generic collider experiment**

Gang Li, Manqi Ruan, Qiang Li,Zhenwei Cui,Lei Wang,**Cheng Chen**

Wuhan CEPC-2017 Central China Normal University

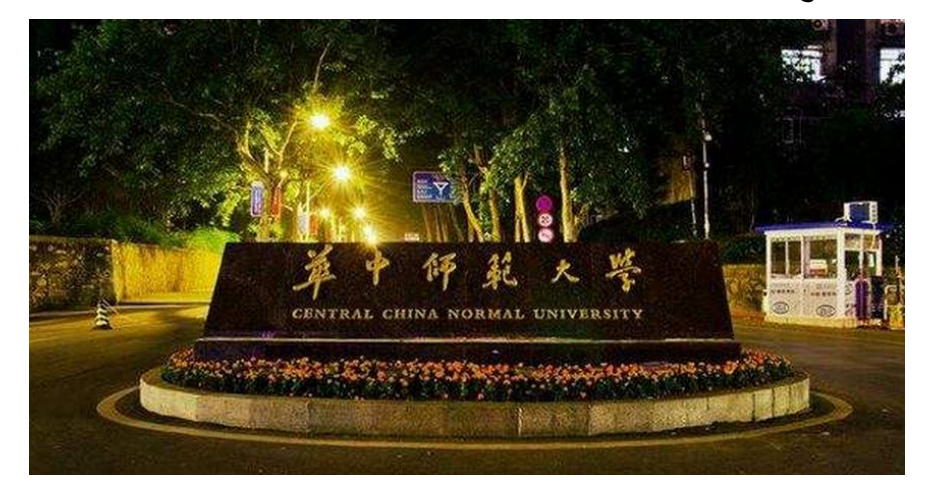

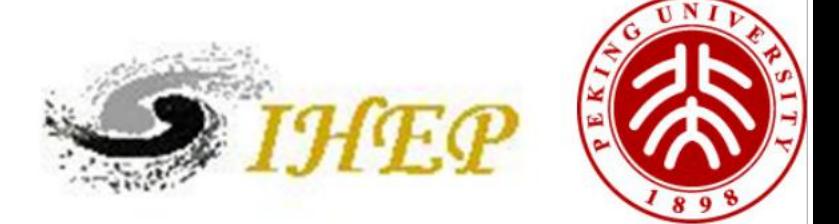

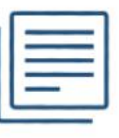

## **· Introduction**

- · Delphes brief introduction
- · Delphes Module
- **· MadGraph for ISR**
- **· Event display**
- **· Delphes Validation**
	- · Pythia8 Generate Events
	- · Efficiency and Resolution Check
- **· Delphes for CEPC**
	- · Muon Resolution : Dimu Mass Check with Full Simulation
	- · Jet Reconstruction : Invariant mass, Recoiling mass
		- Check with Full Simulation

**· Summary**

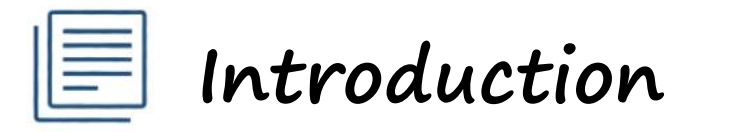

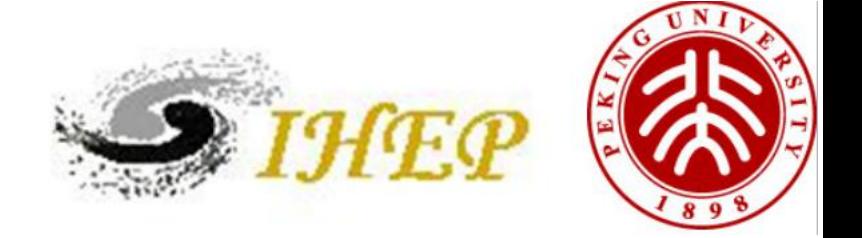

Delphes is a C++ framework. The simulation includes a tracking system, embedded into a magnetic field, calorimeters and a muon system.

- **· Track**
- **· Calorimeter**
- **· Particle-flow**

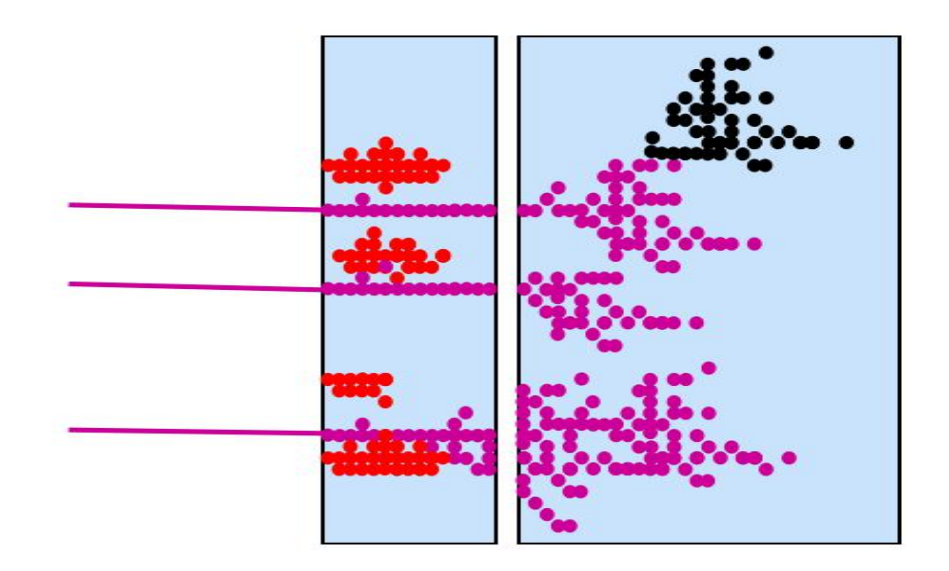

https://cp3.irmp.ucl.ac.be/projects/delphes

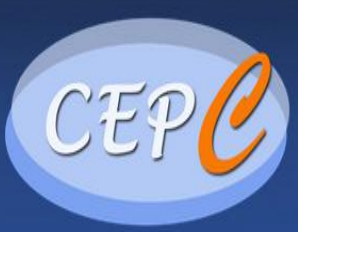

**IHE** 

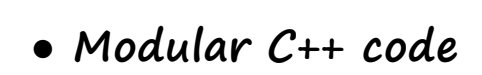

- **Uses**
	- ROOT classes
	- FastJet package

### ● **Input**

- Pythia/Herwig output (HepMC,STDHEP)
- LHE (MadGraph/MadEvent)
- ProMC
- **Configuration file**
	- Define geometry
	- Resolution/reconstruction/selection criteria
	- Output object collections
- **Output**
	- ROOT trees
- **● Delphes Card Module**
	- -Magnet
	- -Track
	- -Calorimeters
	- -Electrons
	- -Muons
	- -Photons
	- -Jet & MET
	- -B-tagging /C-tagging
	- -Tau-tagging

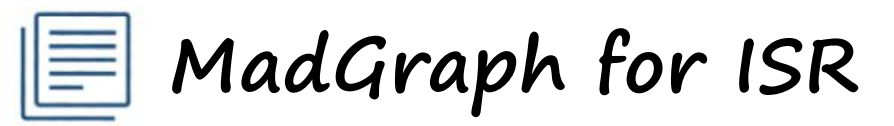

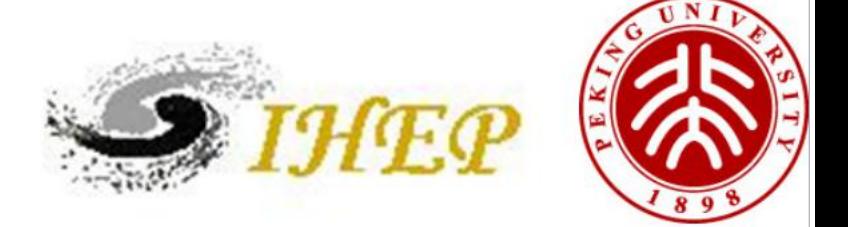

arXiv: 1505.01270 Beamstruhlung effect at CEPC is small, however, ISR effect is not small

ISR effect has been added to MG successfully, with checks done for e.g. e+e-> w+w- and Z H

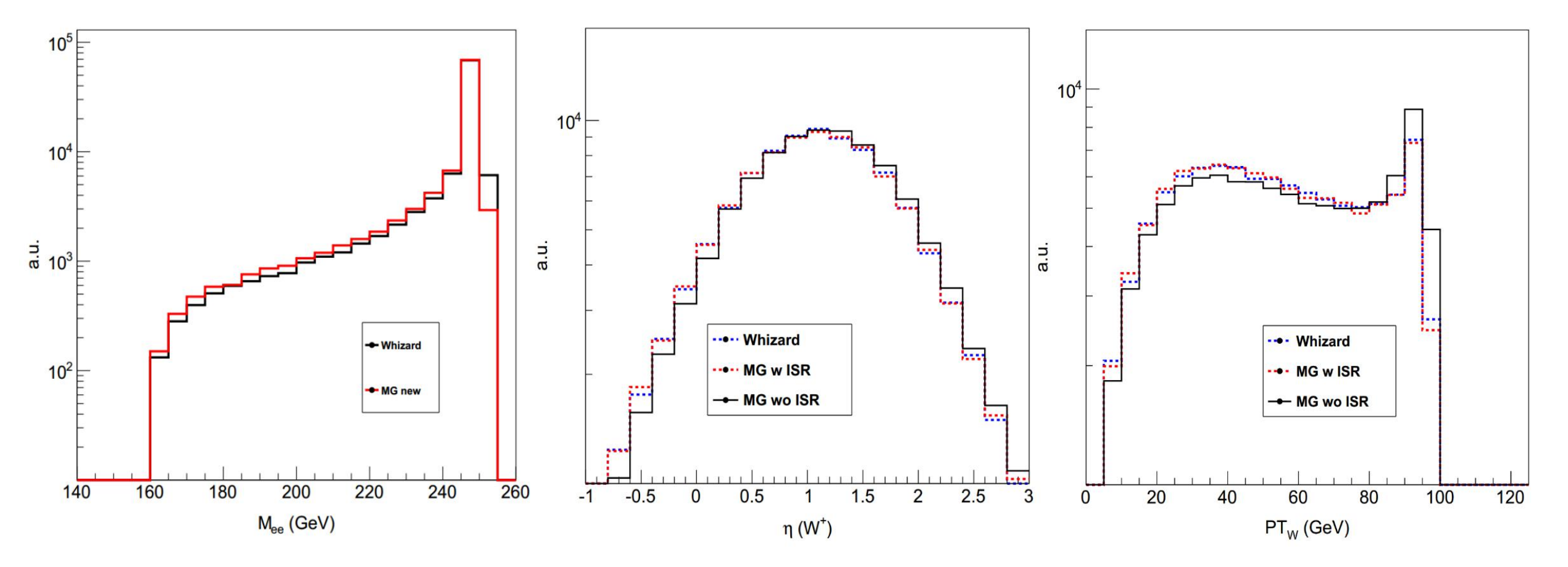

E **Event display**

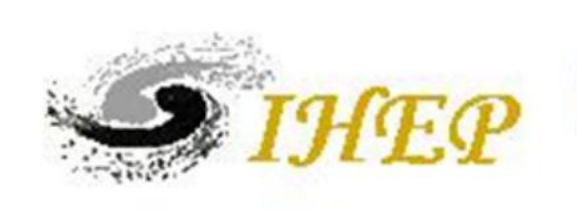

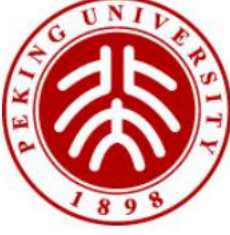

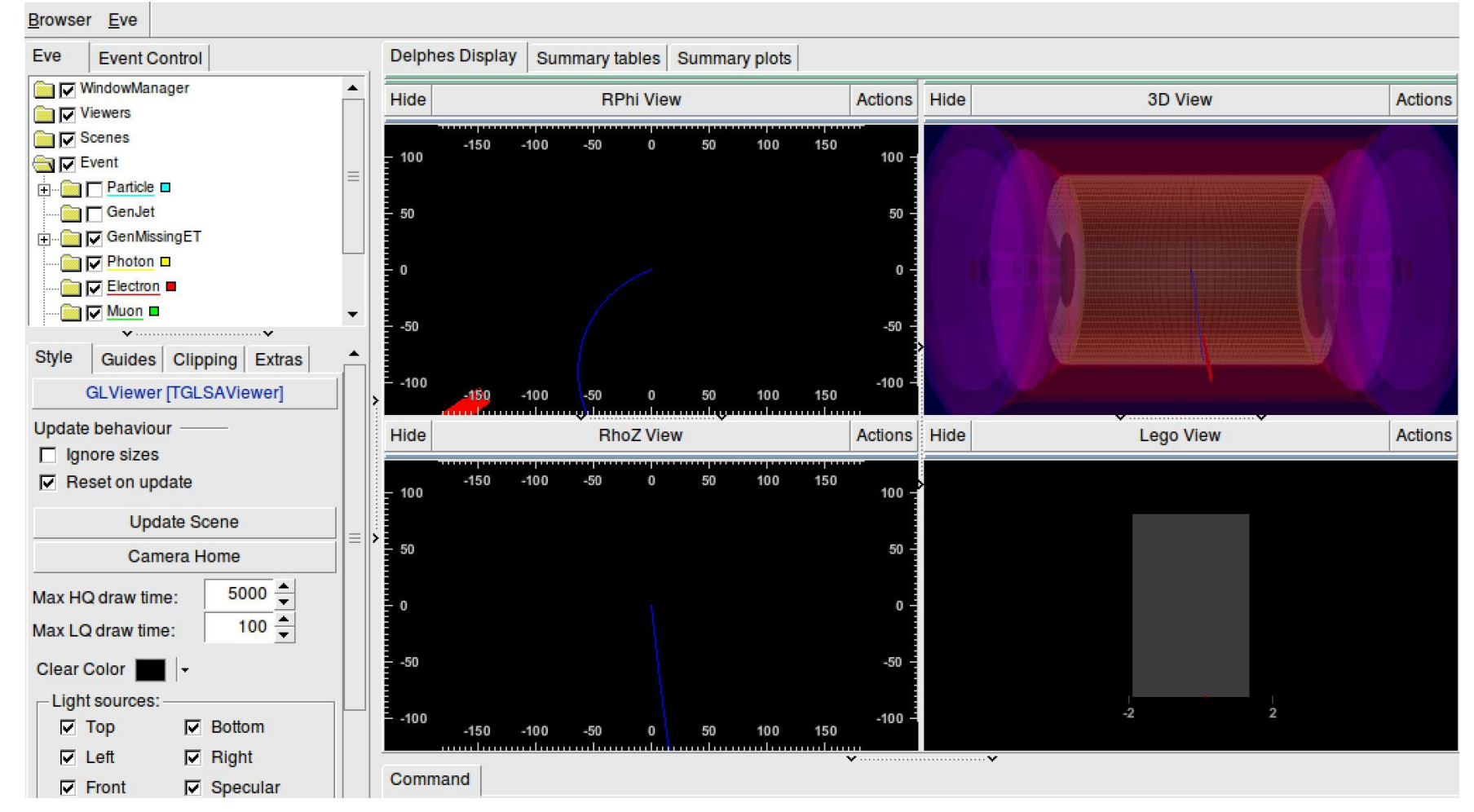

display.C "Calorimeters" change to" ECal, HCal"

**Delphes Validation**

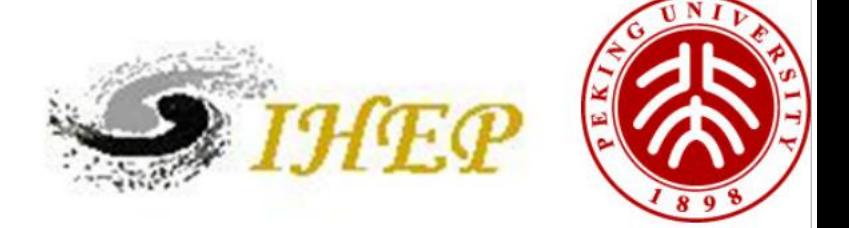

```
· Pythia8 Generate Events
```

```
void fillParticle(int id, double pt, double thetaIn, double phiIn,
  Event& event, ParticleData& pdt, Rndm& rndm, bool atRest = false) {
  // Reset event record to allow for new event.
                                                                                    \mathcal{F}event.reset();
  // Select particle mass; where relevant according to Breit-Wigner.
  double mm = pdt.mSel(id):
  if (atRest) {
   double ee = mm:
  double pp = 0.:
//cout<<atRest<<endl;
  // Angles as input or uniform in solid angle.
  double cThe, sThe, phi;
  if (thetaIn >= 0.) {
    \mathsf{cThe} = \mathsf{cos}(\mathsf{thetaIn}):
    sThe = sin(thetaIn);
    phi = phi.
  } else {double qq=0.1*(rand()%10)+0.01*(rand()%10)+0.001*(rand()%10)
  +0.0001*(\text{rand}(\text{)}\text{%}10)+0.00001*(\text{rand}(\text{)}\text{%}10);
```

```
cThe = 1 - 2*gg:
    sThe = sqrtpos(1. - c)The * cThe):
    phi = 2. * MP1 * qq:
double pp = pt/sThe;
double ee = sqrt(pp*p + mm*mm);
  // Store the particle in the event record.
  event.append(id, 1, 0, 0, pp * sThe * cos(phi),
 pp * sThe * sin(phi), pp * cThe, ee, mm);
 Pythia pythia:
 Event& event
                    = pythia.event:
 HepMC::Pythia8ToHepMC ToHepMC:
```

```
HepMC: : GenEvent* hepmcevt = new HepMC::GenEvent();
ToHepMC.fill next event( pythia, hepmcevt);
```
**output.hep file**

./DelphesHepMC cards/delphes\_card\_CEPC.tcl output.root output.hep

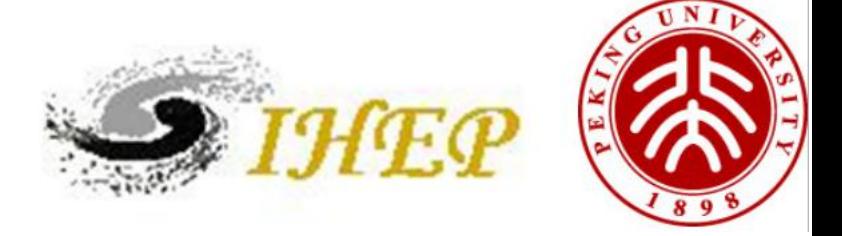

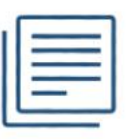

# Efficiency and Resolution Check

Tracking efficiency for  $e^{\pm}$ ,  $\mu^{\pm}$ ,  $\pi^{\pm}$ 

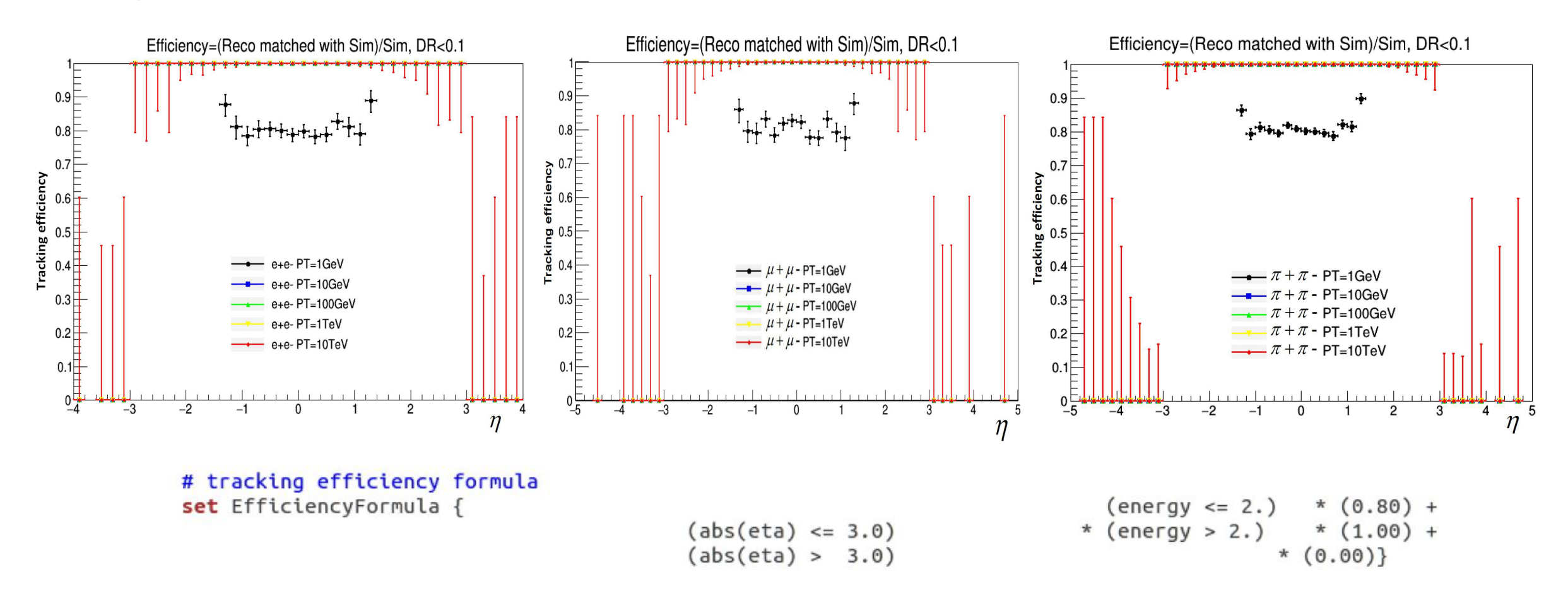

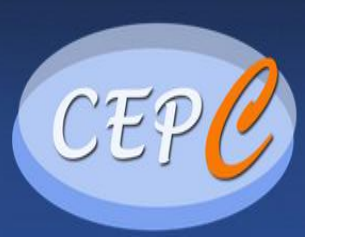

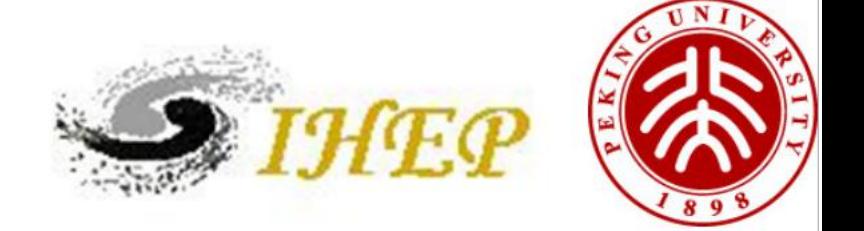

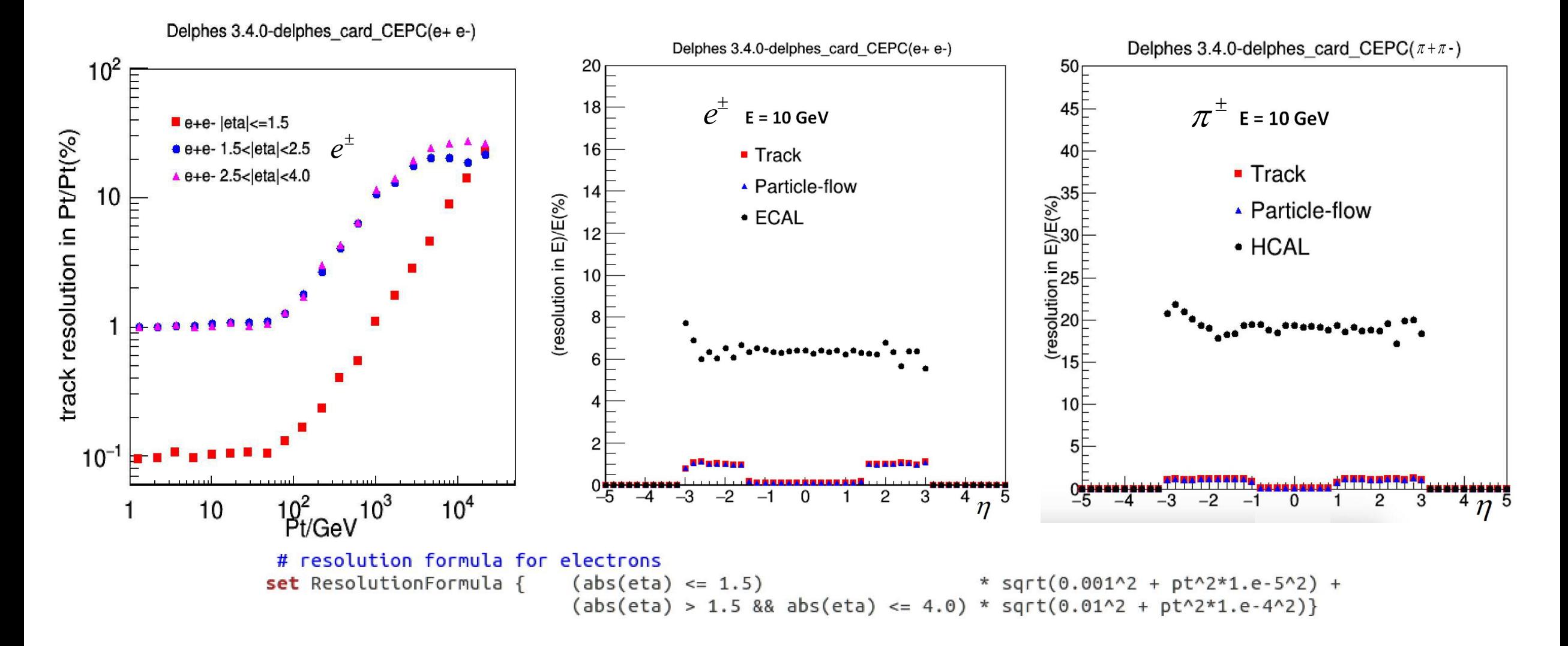

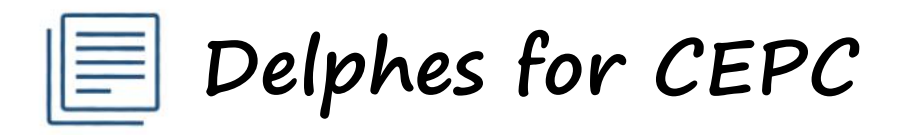

**· CEPC Delphes Card**

# CEPC: magnetic field E

# radius of the magnetic field coverage, in m set Radius 1.8 # half-length of the magnetic field coverage, in m set HalfLength 2.35 # magnetic field set Bz 3.5

http://cepc.ihep.ac.cn/preCDR/main\_preCDR.pdf

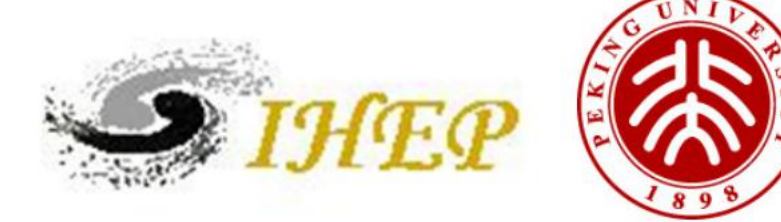

### CEPC: calorimeter cell

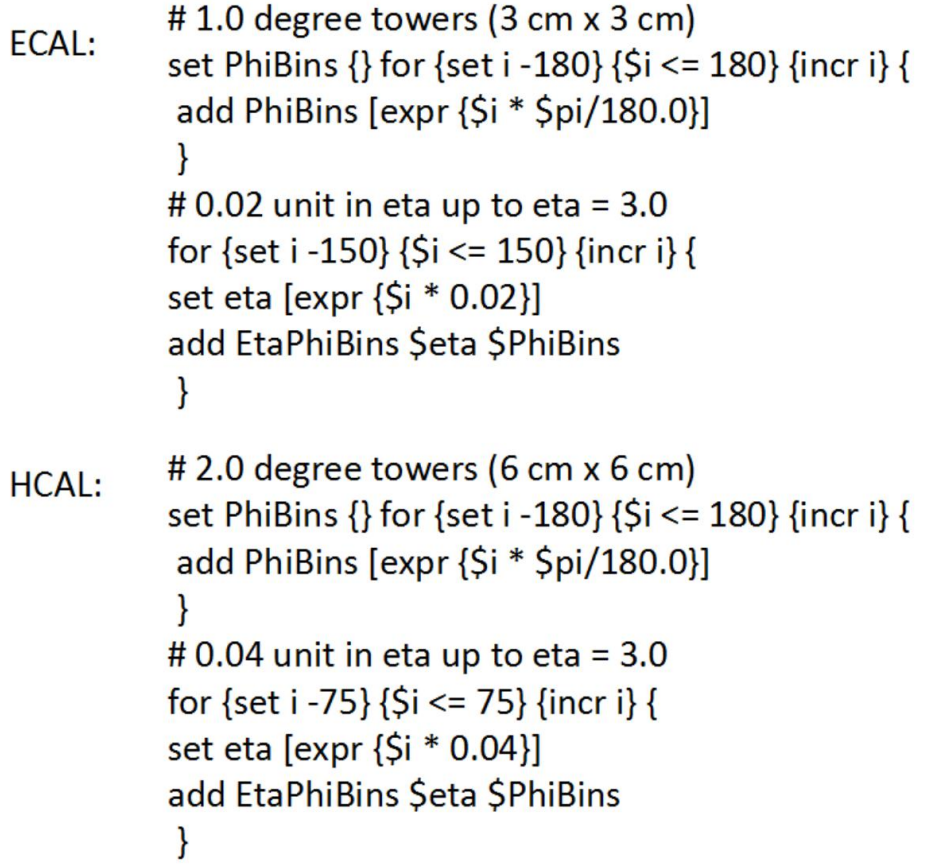

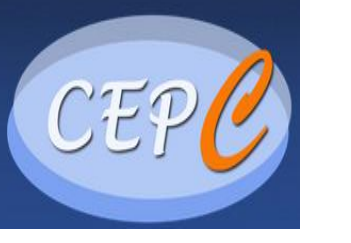

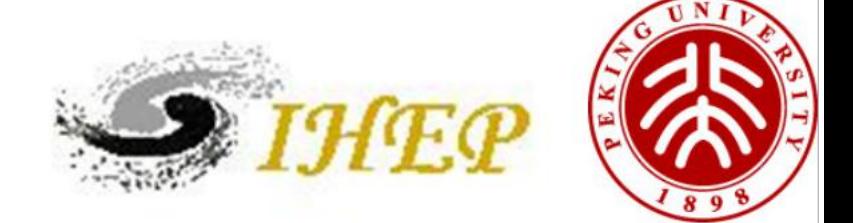

· CEPC Delphes Card

# resolution formula for muons

set ResolutionFormula  $\{(abs (eta) \leq 3.0)*pt*sqrt((2.0*)\}$  $1.e-5$ )^2+(1.e-3)^2/(pt^2\*((2^2)/(exp(eta)+exp(-eta))^2)))}

# tracking efficiency formula for muons set EfficiencyFormula  $\{(energy \le 10.0) * (0.00) +$  $(dbseta) \le 3.0$  \*  $(energy > 10.0)$  \*  $(0.985)$  +  $*(0.00)$  $(dbs(eta) > 3.0)$ 

resolution formula:

$$
\sigma_{1/p_{\rm T}} = 2 \times 10^{-5} \oplus 1 \times \frac{10^{-3}}{p_{\rm T} \cdot \sin \theta}.
$$

Muon identification efficiency ( $E > 10$  GeV)

98.5%

# tracking efficiency formula for electrons set EfficiencyFormula {(energy  $\leq 10.0$ ) \* (0.00) +

 $(dobseta) \le 3.0$  \* (energy > 10.0) \* (0.995) +  $(abs (eta) > 3.0) * (0.00)$ 

http://cepc.ihep.ac.cn/preCDR/main preCDR.pdf

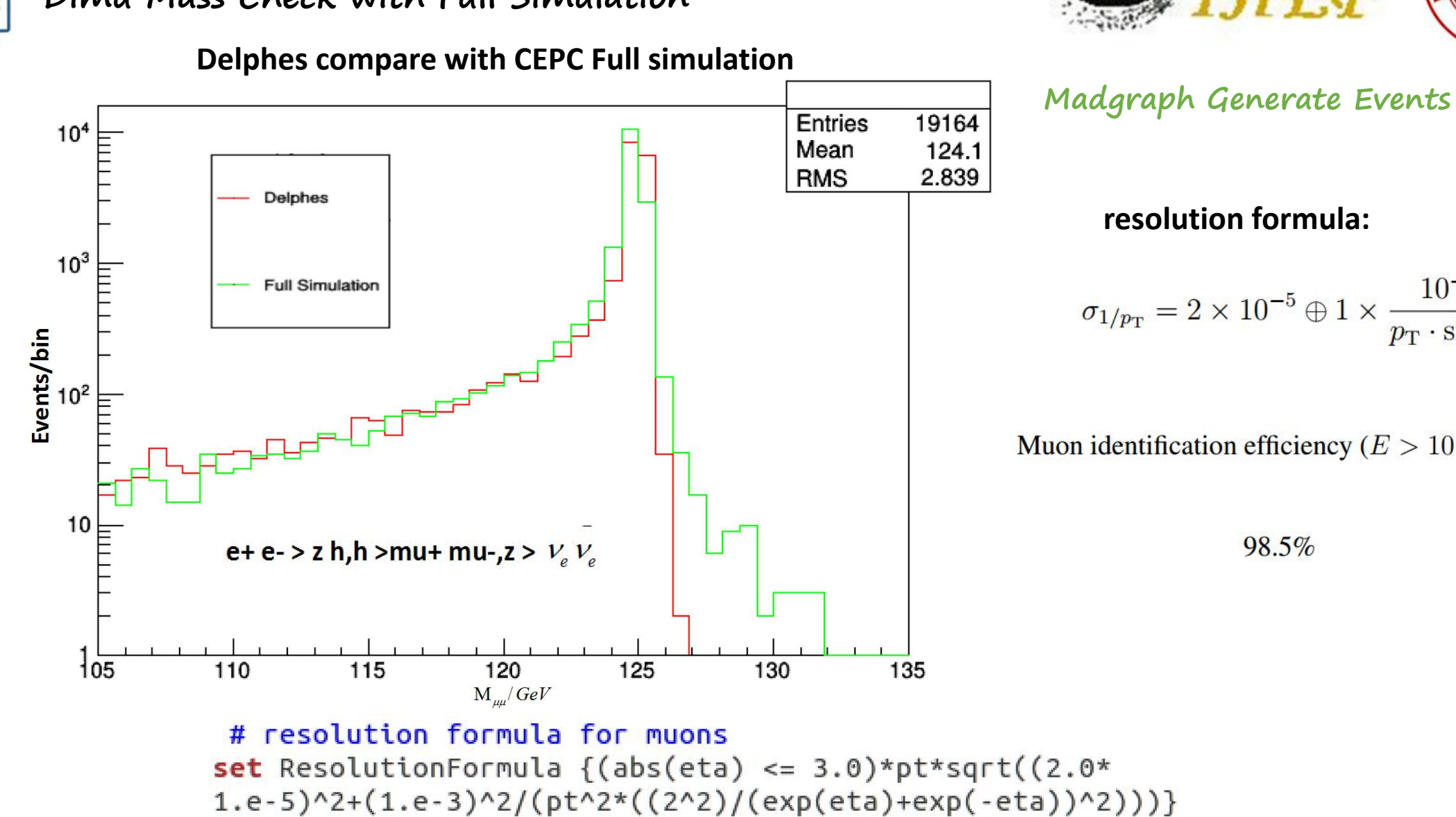

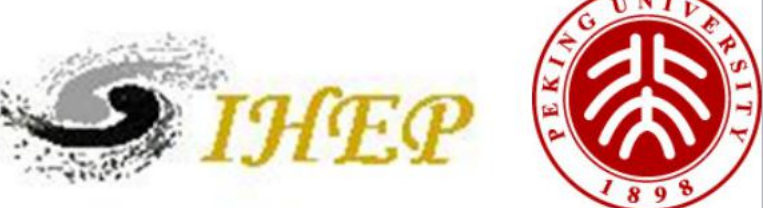

# **Dimu Mass Check with Full Simulation**

$$
\sigma_{1/p_{\rm T}} = 2 \times 10^{-5} \oplus 1 \times \frac{10^{-3}}{p_{\rm T} \cdot \sin \theta}
$$

Muon identification efficiency ( $E > 10$  GeV)

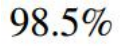

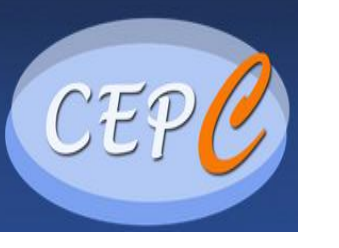

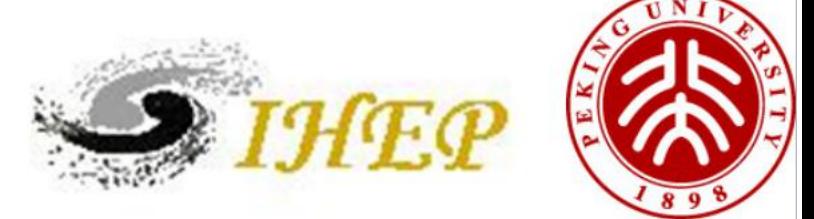

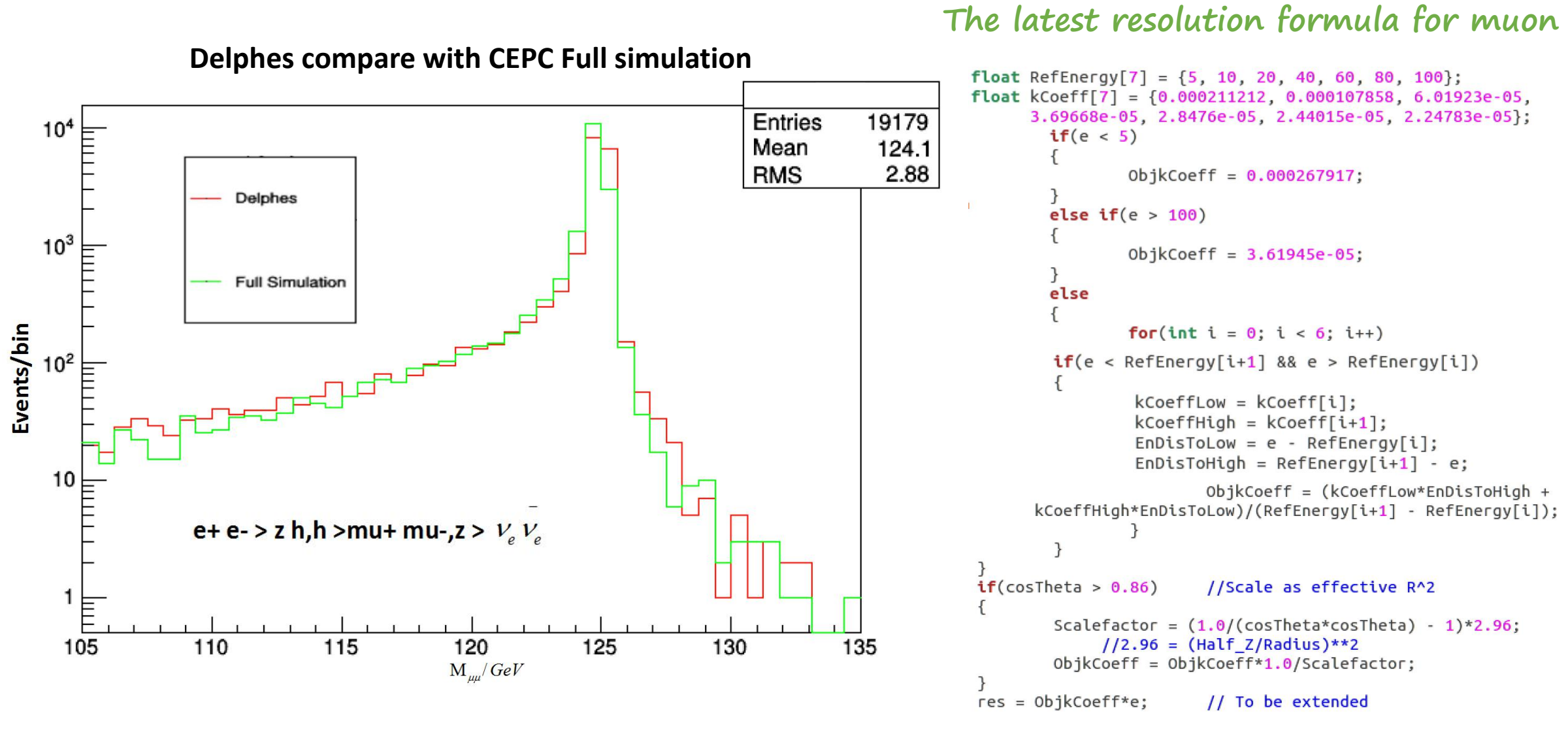

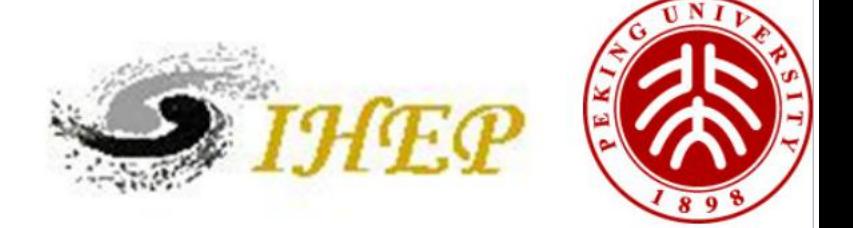

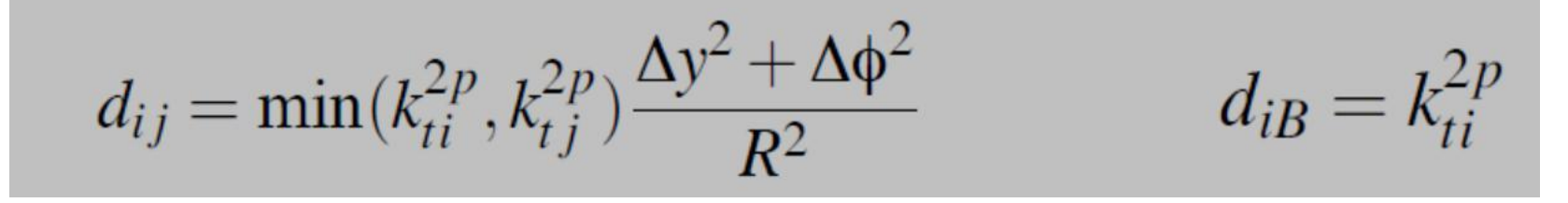

## **for CEPC, No ee beam effect**

**Jet Reconstruction**

ee\_kt\_algorithm **S. Catani, Y. L. Dokshitzer, M. Olsson, G. Turnock and B. R. Webber, Phys. Lett. B 269, 432 (1991)**

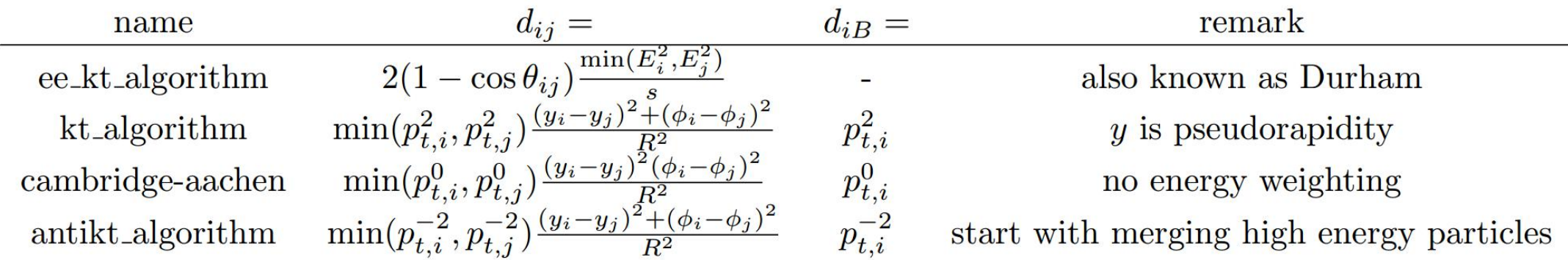

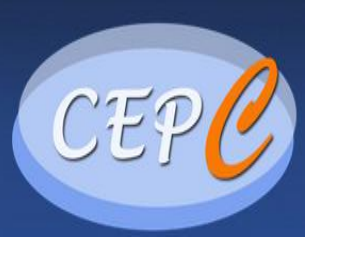

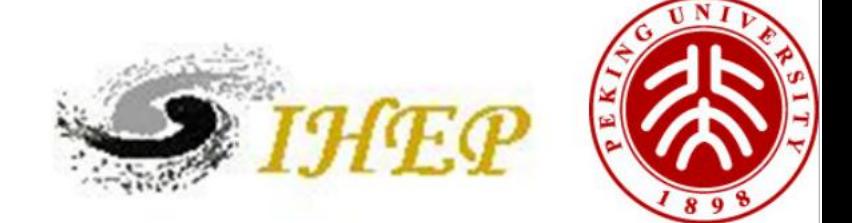

# ee\_kt\_algorithm for Jet Reconstruction:

#### **No defined ee\_kt What to add**

```
module FastJetFinder FastJetFinder {
  set InputArray Calorimeter/towers
#
  set InputArray EFlowMerger/eflow
```

```
set OutputArray jets
```

```
# algorithm: 1 CDFJetClu,
# 2 MidPoint,
# 3 SIScone, 4 kt,
# 5 Cambridge/Aachen, 6 antikt
set JetAlgorithm 9
set ParameterR 0.5
set JetPTMin 20.0
```

```
case 9.fDefinition = new JetDefinition(ee kt algorithm);
  break:
```

```
if (fJetAlgorithm == 9){
   outputList = sorted by pt(sequence->exclusive jets(4));
}
else \{outputList = sorted_by_pt(sequence->inclusive_jets(fJetPTMin));
}
```
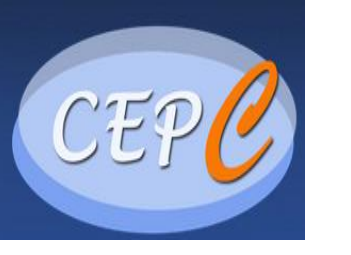

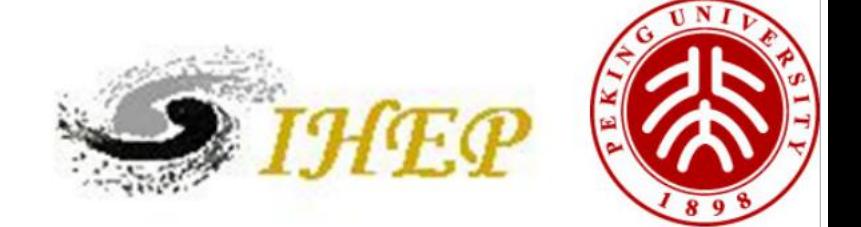

#### **Delphes compare with CEPC Full simulation**

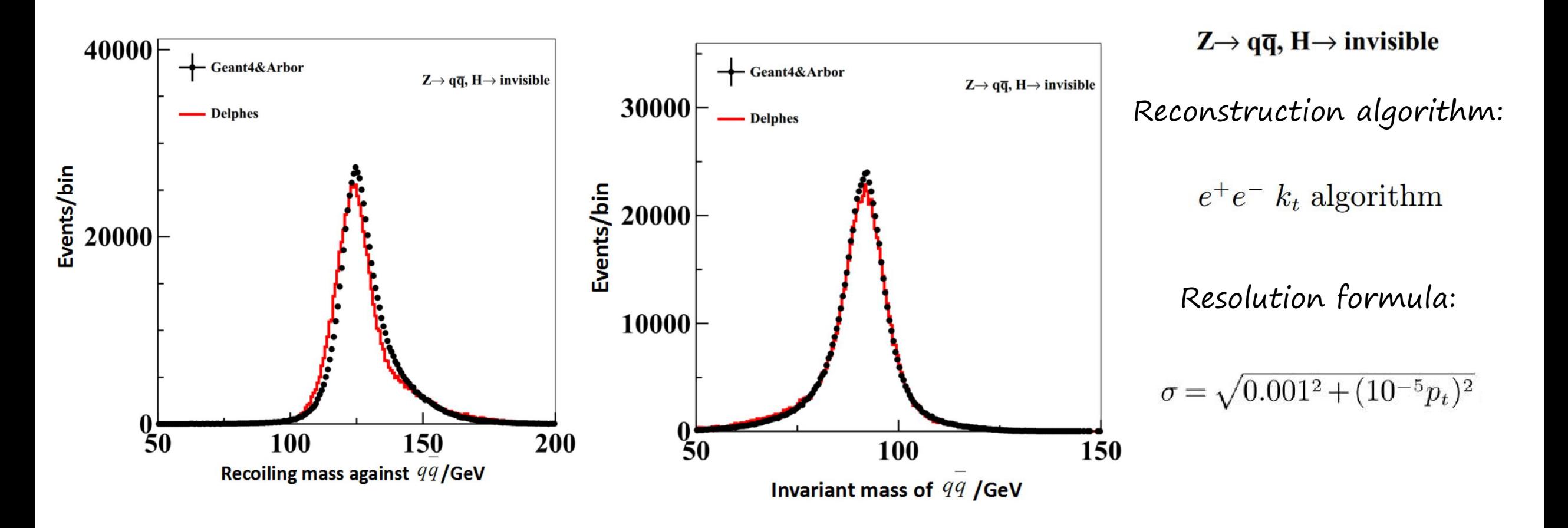

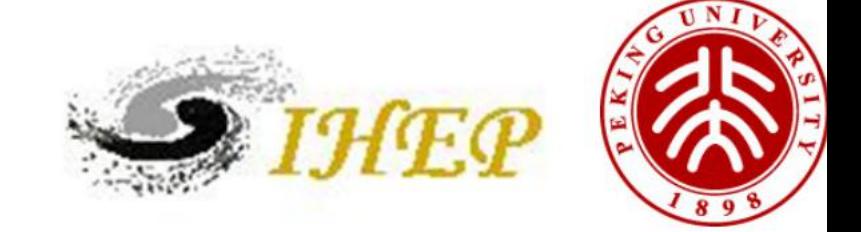

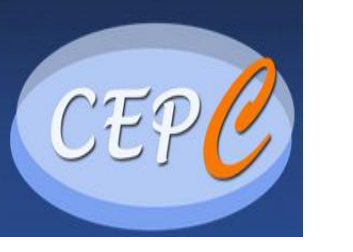

#### **Delphes compare with CEPC Full simulation**

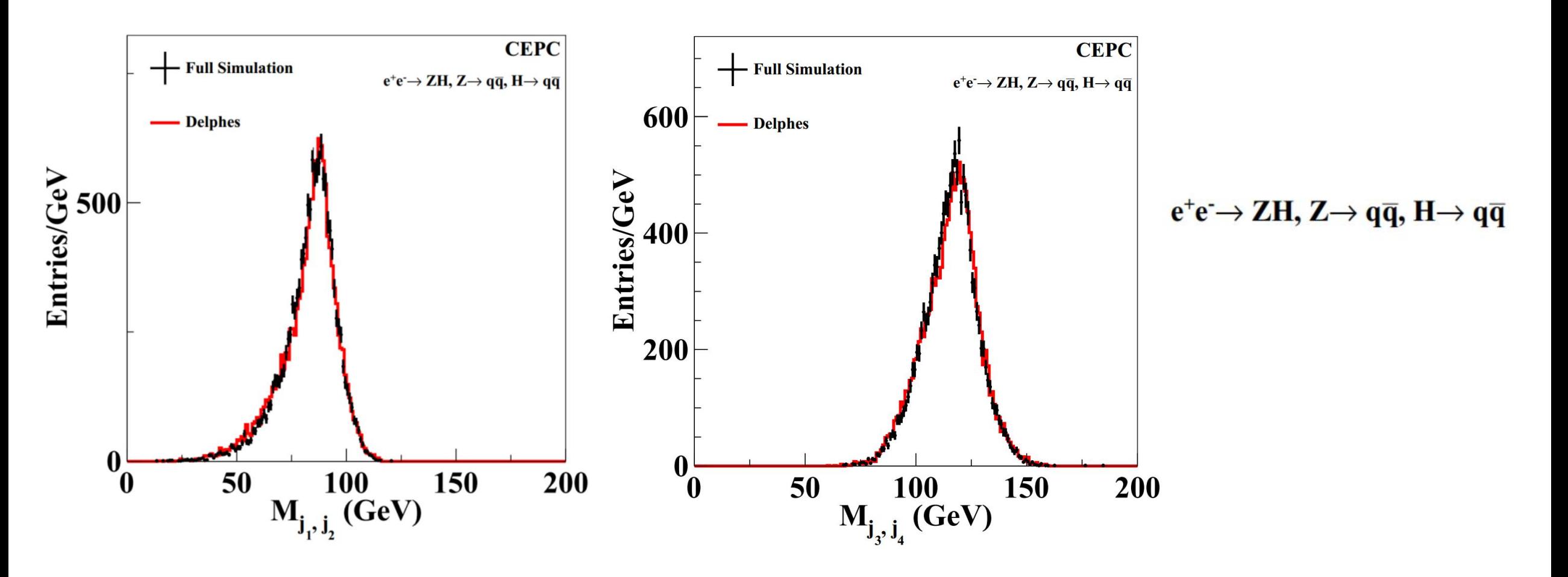

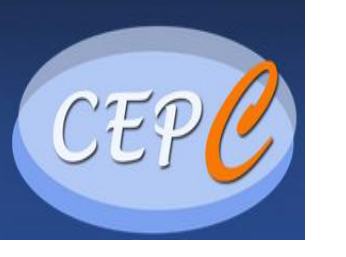

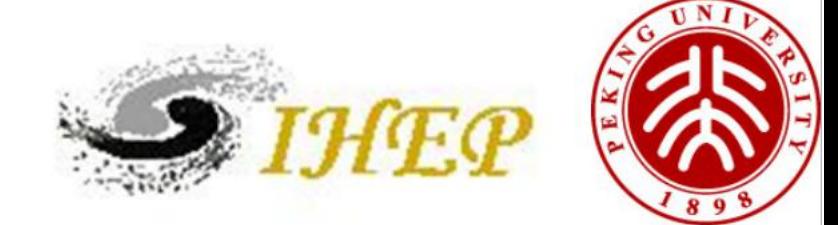

#### **Delphes compare with CEPC Full simulation**

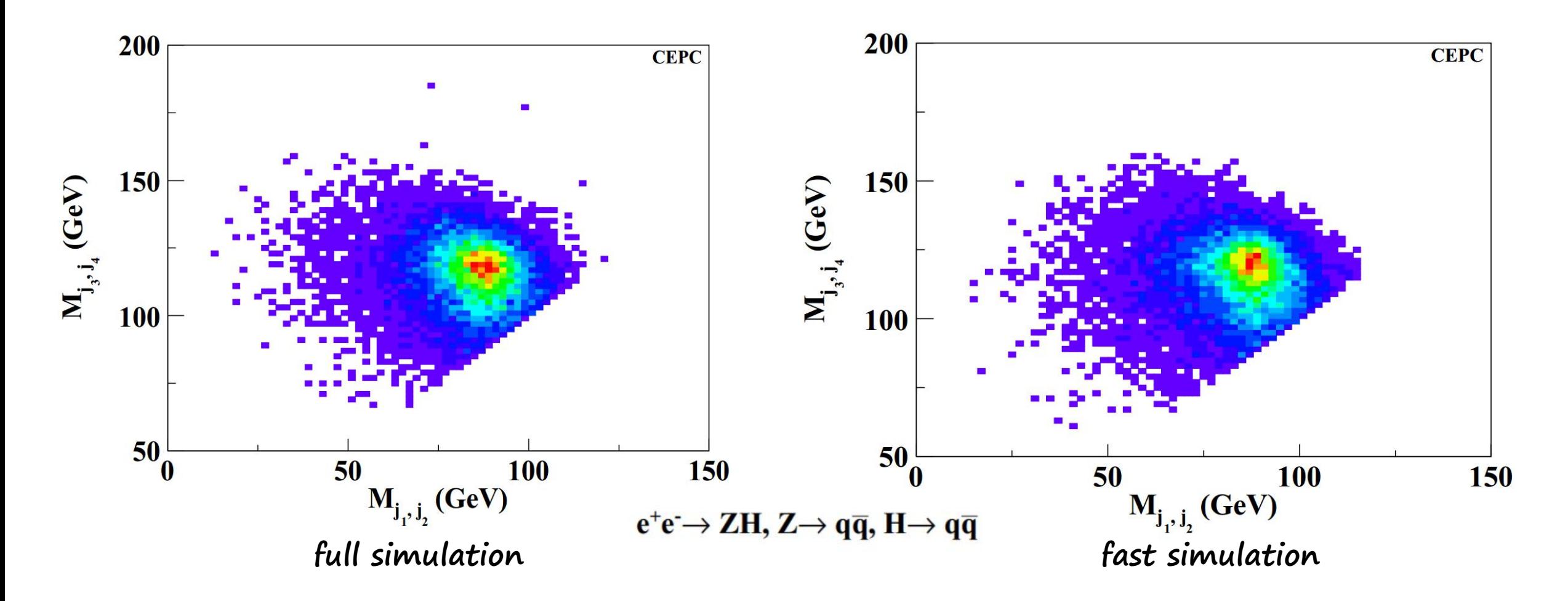

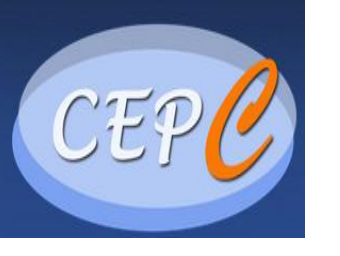

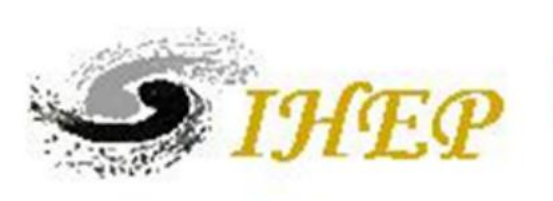

**Delphes compare with CEPC Full simulation (Under study)**

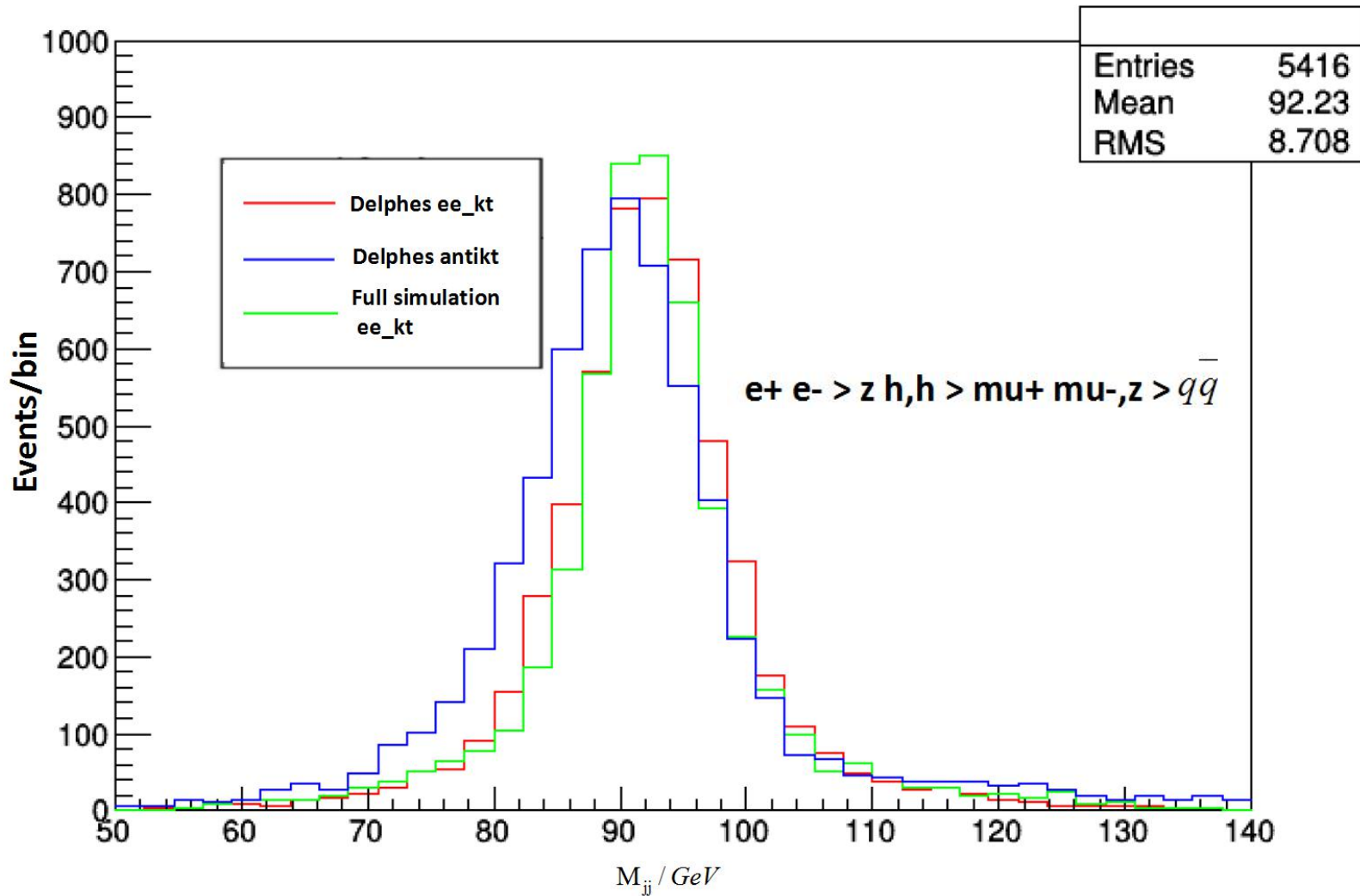

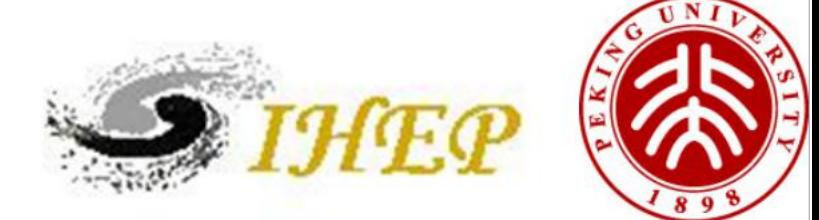

# **Summary**

- **· Delphes Module**
- **· MadGraph for ISR**
- **· Event display**
- **· Pythia8 Generate Events**
- **· Efficiency and Resolution Check**
- **· Dimu Mass Check with Full Simulation**
- **· Jet Reconstruction Check with Full Simulation**
- **· Next to do**
	- **· More delphes check with CEPC Full simulation**
	- **· Tau: temporary from FCC**
	- **· B-Tagging and fake rate: from CEPC pre-study**